## Serverless Beyond the Hype

#### GOTO Copenhagen 2018

Alex Ellis - Founder - @alexellisuk Senior Staff Engineer, VMware

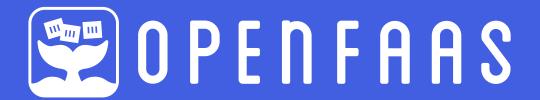

#### The session

- What hype?
  - Making sense of the landscape
  - Portable Serverless with Kubernetes
  - Live demo 🥠 🚃
- Get involved

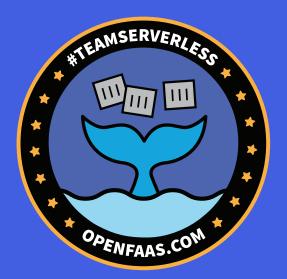

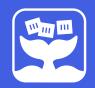

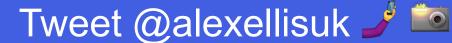

## **Gartner Hype Cycle**

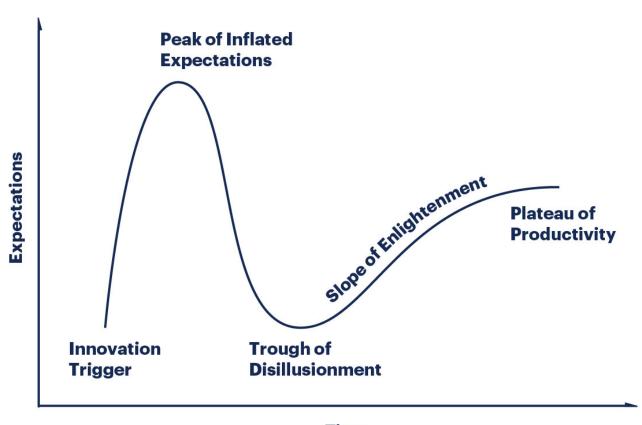

**Time** 

#### Gartner Hype Cycle for Emerging Technologies, 2017

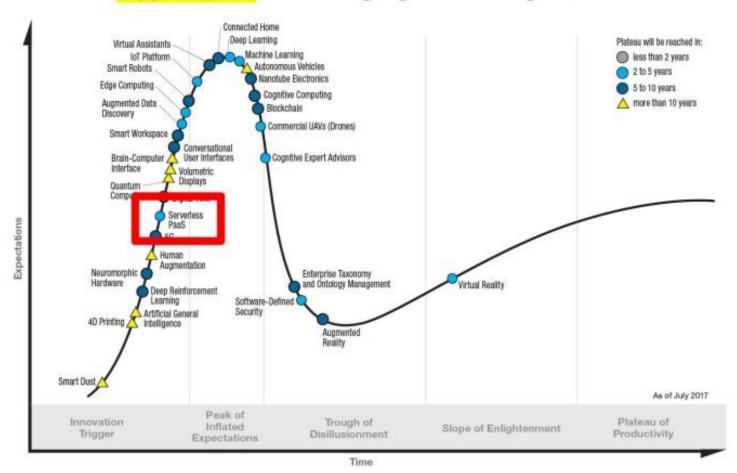

# Lock-in

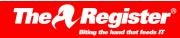

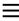

#### **DevOps**

'Lambda and serverless is one of the worst forms of proprietary lockin we've ever seen in the history of humanity'

CoreOS on AWS, Kubernetes, and more

By Thomas Claburn in San Francisco 6 Nov 2017 at 07:03

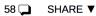

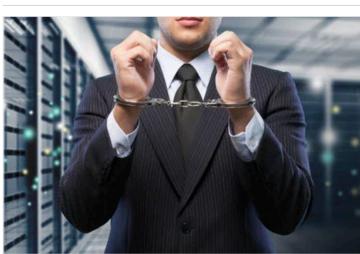

## **Thought**Works<sup>®</sup>

## **TECHNOLOGY RADAR**

- The problem of lock-in is real.
- Organizations want to avoid lock-in at all costs
- Generic, complex abstractions

111111111 vs.

Evaluate the migration cost & effort

## **Thought**Works®

"We recommend increasing the portability of the workloads by shipping the applications as widely adopted Docker containers."

#### **Container wars**

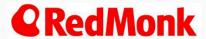

the developer-focused industry analyst firm

Videos Research Events About Team Services Clients

JAMES GOVERNOR'S MONKCHIPS

Kubernetes won – so now what?

By James Governor | @monkchips | May 25, 2018

**Kubernetes** is now the **defacto standard** for container orchestration, given support from pretty much the **entire vendor industry**.

Kubernetes is chosen for deployment and operations..

## **Serverless Portability**

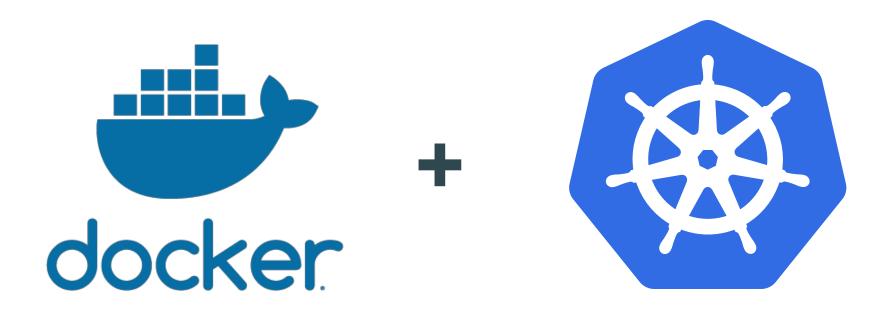

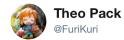

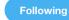

Replying to @wauwuff

#### Finally do not forget:

#serverless, is made of servers 😌

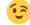

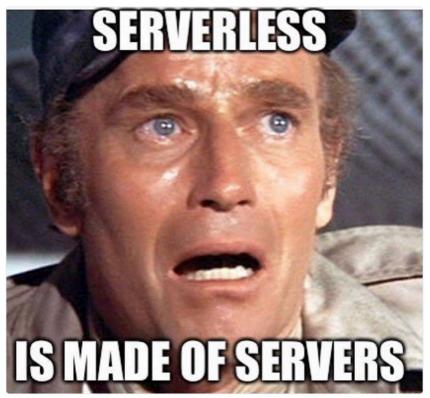

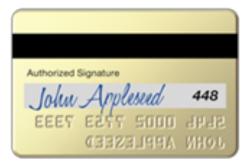

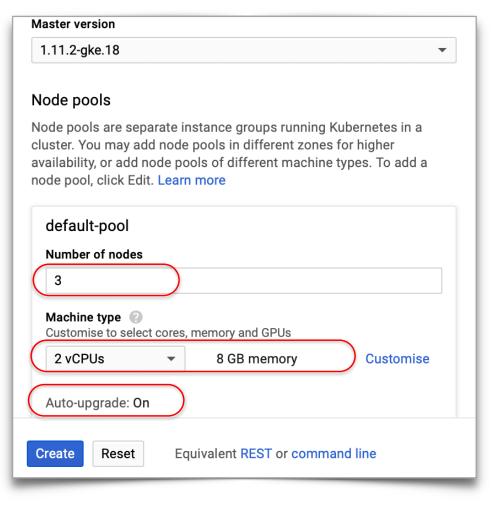

# Serverless is an architectural pattern

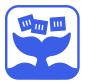

#### **Serverless & Kubernetes**

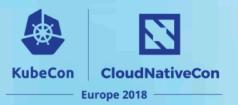

By 2020

In the cloud platform, serverless & k8s will essentially converge:

"Kubernetes, just run my code"

Alexis Richardson - CEO Weaveworks

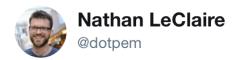

Following

all this "is kube too complicated" talk makes me think it's starting to go past the peak of inflated expectations on the hype cycle.

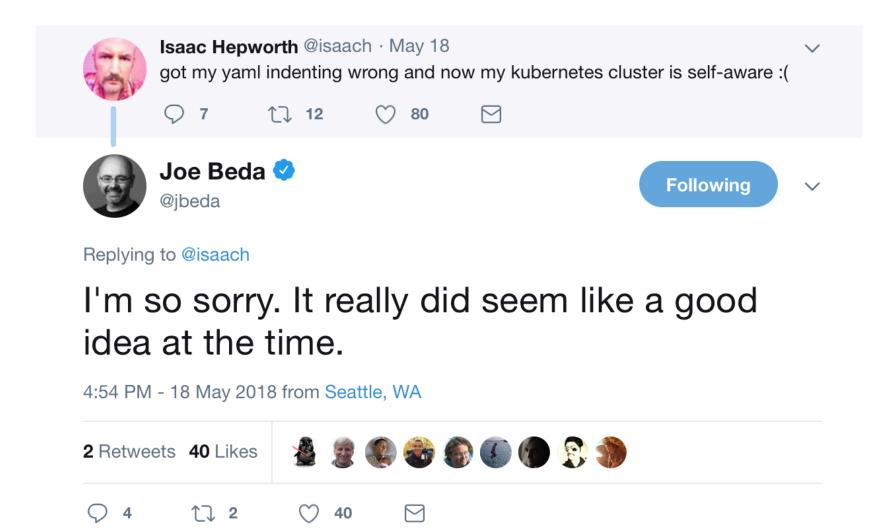

#### See the serverless interactive display at s.cncf.io

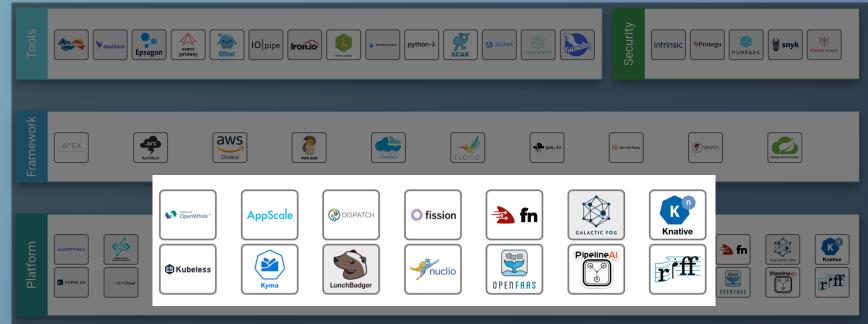

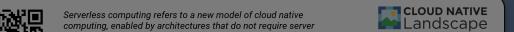

s.cncf.io

management to build and run applications. This landscape illustrates a finer-grained deployment model where applications, bundled as one or more functions, are uploaded to a platform and then executed, scaled, and billed in response to the exact demand needed at the moment

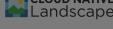

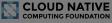

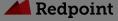

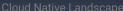

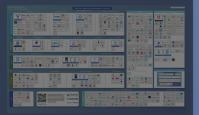

## **Kubernetes FaaS compared**

|                    | OpenFaaS  | Kubeless | Knative  |  |
|--------------------|-----------|----------|----------|--|
| Vendor             | Community | Bitnami  | Google   |  |
| Maturity           | 2yr       | 2yr      | 3mo      |  |
| Stable             |           | <b>✓</b> | ×        |  |
| Docker             |           | ×        | <b>✓</b> |  |
| YAML               | Stack/CRD | CRD      | CRD      |  |
| Lightweight        |           | <b>✓</b> | X        |  |
| <b>Code limits</b> | ×         | 50kb/1mb | ×        |  |
| Zero-scale         |           | X        | <b>✓</b> |  |

#### OpenFaaS - Functions as a Service

- Started in Nov 2016
  - Containers, Alexa, Swarm
  - Full time team @ VMware
  - Production users
  - Bossie awards 🍎 🙋

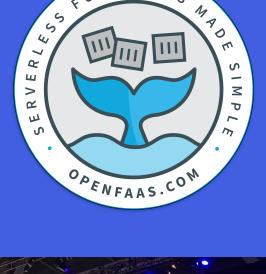

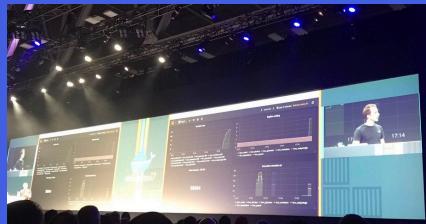

#### **Serverless Functions Made Simple**

Easy to use

Any code Anywhere Any scale

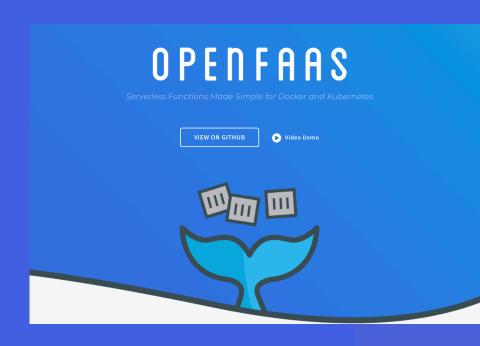

You decide the limits

## **Developer-first**

#### Gets out your way

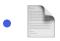

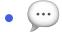

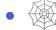

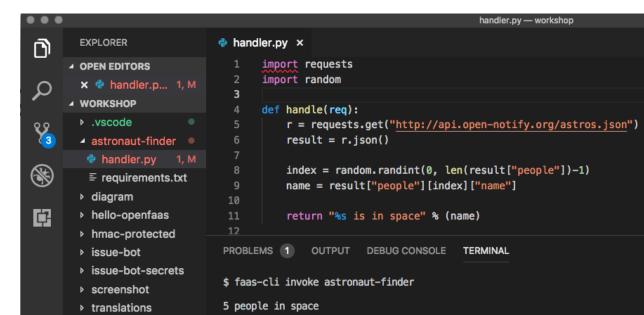

#### Templates for most popular languages\*

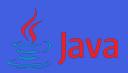

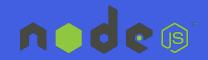

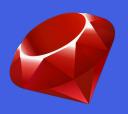

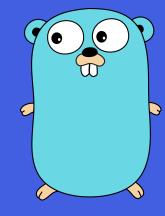

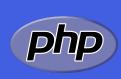

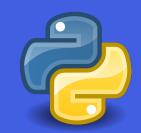

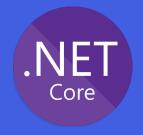

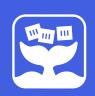

<sup>\*</sup> DigitalOcean Currents report https://do.co/2wjzUyR

#### Write a function

\$ faas **new** ——lang python3 **http-status** 

```
def handler(req):
    r = requests.get(req)
    return str(r.status_code)
handler.py
requests
requirements.txt
```

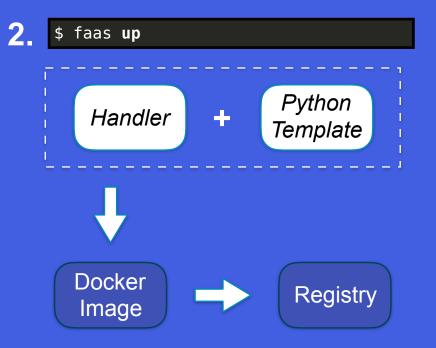

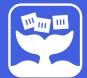

#### Stack files (YAML)

```
functions:
 move-money:
    lang: go
    handler: ./move-money
    image: move-money:0.1
  register-user:
    lang: go
    handler: ./register-user
    image: register-user:0.2
    environment:
      http proxy: http://corp.ad.com:3128
    secrets:
    bank-api-key
```

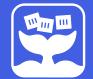

## Demo

#### What you saw:

- Created a new function
- Function Store
- Machine-learning

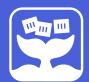

#### **Any language**

IDENTIFICATION DIVISION.

PROGRAM-ID. HELLO-WORLD.

PROCEDURE DIVISION.

DISPLAY 'Back to the future with OpenFaaS!'.

STOP RUN.

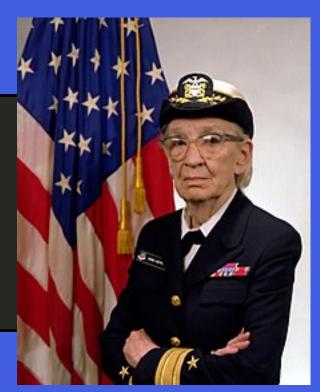

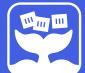

#### Any language (Dockerfile)

```
FROM toricls/gnucobol:latest
ADD https://github.com/openfaas/faas/releases/download/0.9.6/fwatchdog >
/usr/bin/fwatchdog
COPY handler.cob
RUN cobc -x handler.cob
ENV fprocess="./handler"
CMD ["fwatchdog"]
```

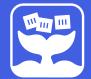

#### Any binary, container or code

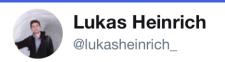

**Following** 

Replying to @lukasheinrich\_ @alexellisuk and 5 others

one think that is \*great\* for us is @openfaas' approach to allow custom images (instead of fixed runtimes) .. our s/w stack is very custom (a while ago we exchanged tweets about running F77 code on faas) so that will help w/ adoption

8:33 AM - 8 Nov 2018

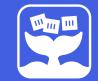

## **Operator-friendly**

- Cloud native
- Simple to deploy & operate
- Light-weight

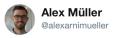

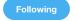

Thanks @alexellisuk for the great instructions on how to build a serverless raspberry pi cluster with @Docker, @openfaas and @PrometheusIO

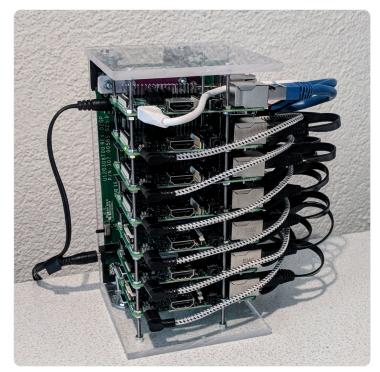

#### **Architecture: Kubernetes-native**

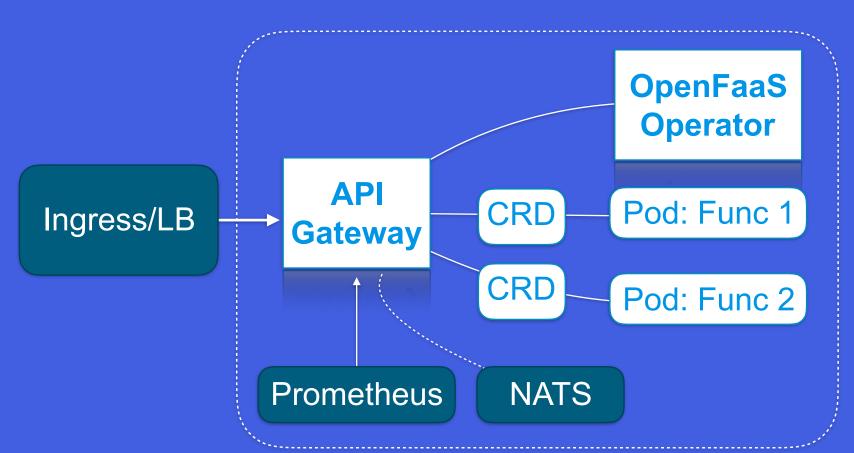

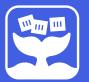

#### **End-users**

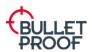

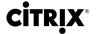

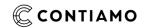

Dim Solution.

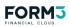

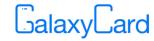

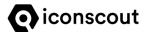

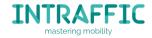

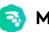

MoneyLion®

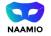

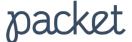

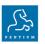

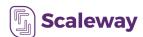

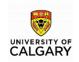

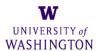

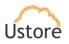

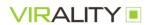

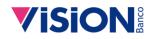

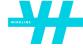

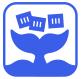

## Case-study 1: BT Research, UK

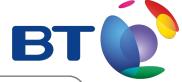

- Production usage
- Heavily reliant
- Research platform & internal tools
- Shrink-wrap into products
- KPIs

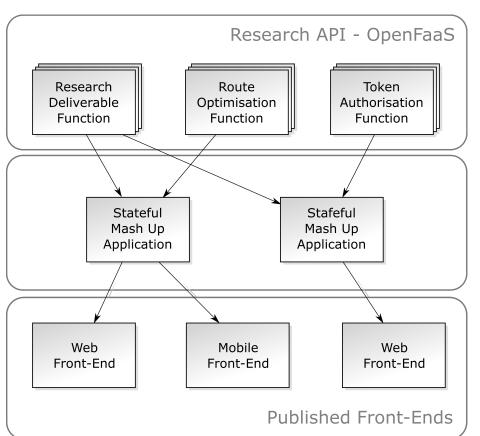

## Case-study 2: Vision Banco, Paraguay

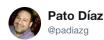

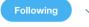

Just switched to production one of our functions, the first one. Monitoring how it performs. @alexellisuk #FaaSFriday twitter.com/padiazg/status...

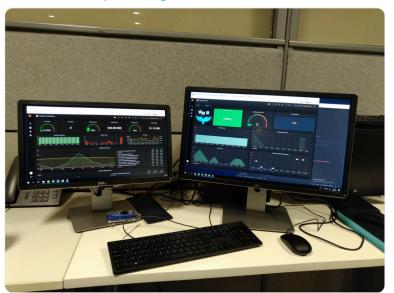

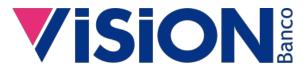

- Digital Transformation
- OpenFaaS in production with HomeServe
- KubeCon talk @ Seattle
- Completely on-prem with GitLab

## **Community Centric**

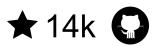

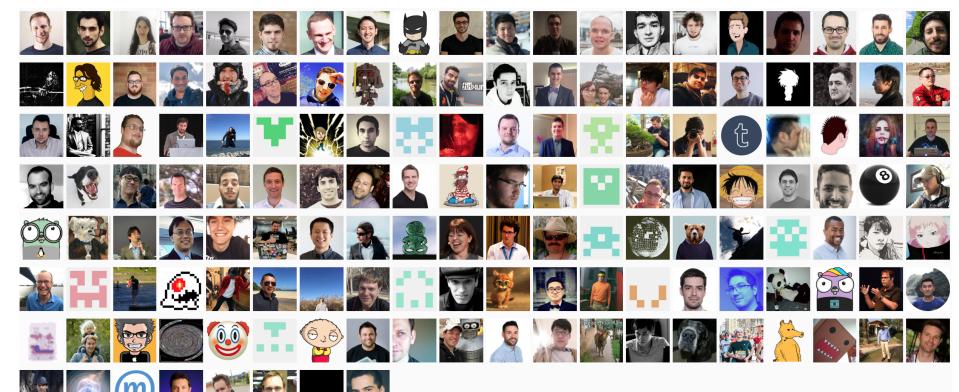

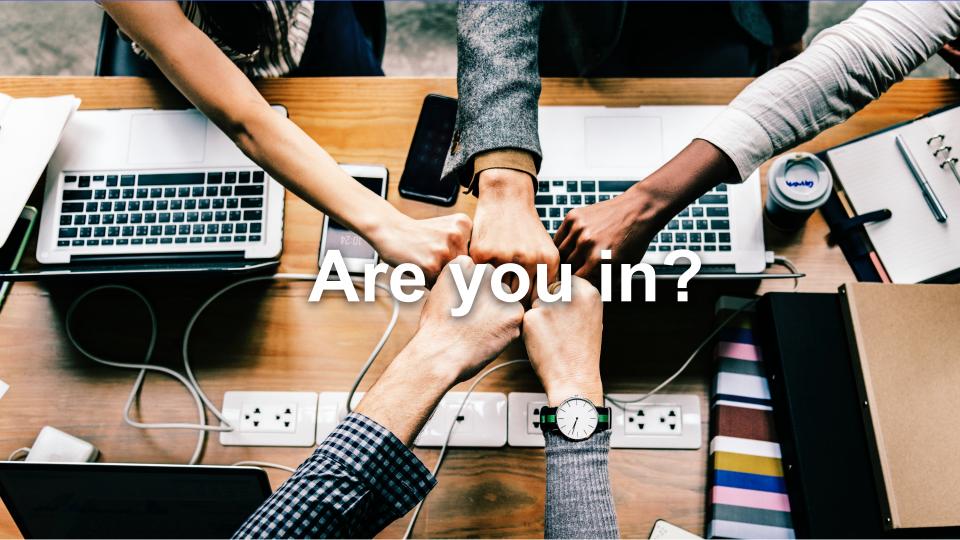

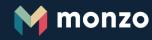

About

Blog

## The bank of the future

This isn't banking as you know it. Monzo is a bank for everyone, that works with you, for you.

Join today for your own UK current account.

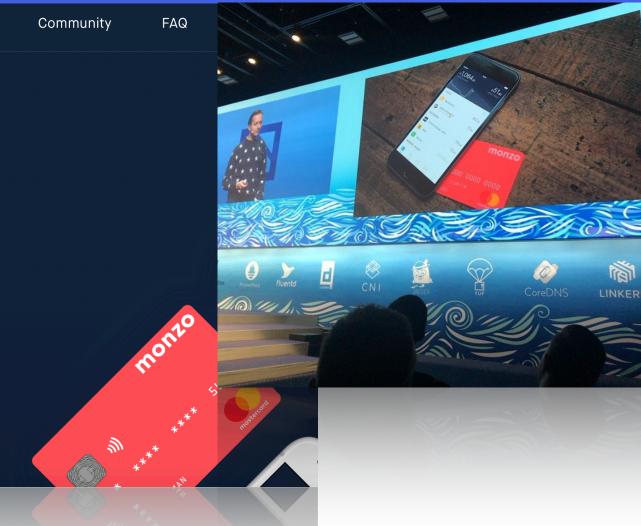

## Working with my bank's API

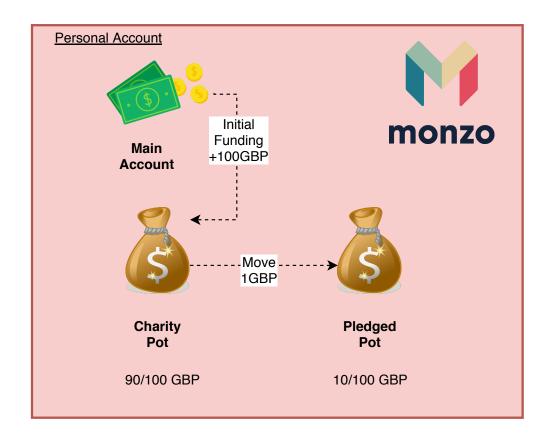

### You register with the App and I'll pledge

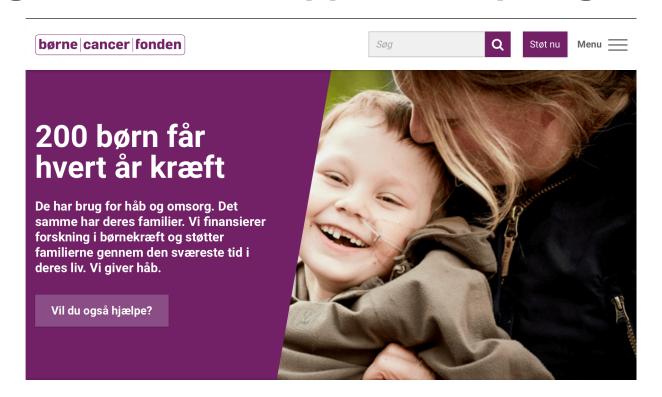

https://boernecancerfonden.dk

## Pledge via this URL:

#### **How it works**

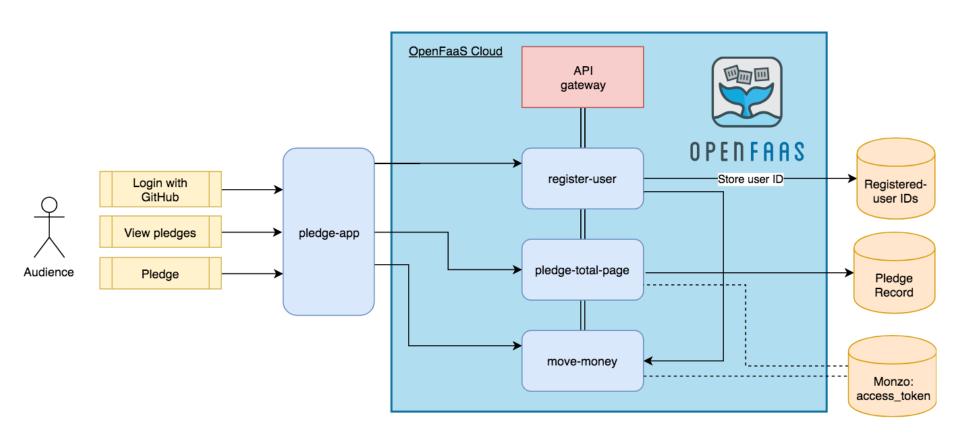

#### OpenFaaS Cloud

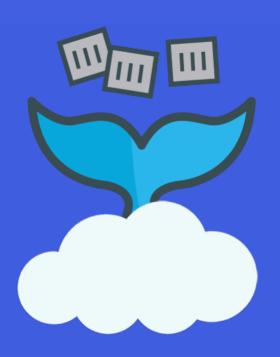

- Managed
- Multi-user
- Personal dashboard
- CI/CD (git push)
- Feedback via GitHub/ GitLab

Free Community Cluster\*

## OpenFaaS Cloud Dashboard

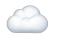

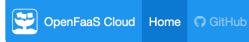

alexellis

Functions for alexellis

Welcome to the OpenFaaS Cloud Dashboard! Click on a function for more details.

| Name          |          | Repository |   | SHA     | Deployed     | Invocations | Replicas |
|---------------|----------|------------|---|---------|--------------|-------------|----------|
| move-money    | <b>Ø</b> | pledge-fn  | # | 1d7ed84 | 18 hours ago | 87          | 1/4      |
| register-user | <b>G</b> | pledge-fn  | # | 1d7ed84 | 18 hours ago | 315         | 1/4      |
| pot-total     | <b>O</b> | pledge-fn  | æ | 1d7ed84 | 18 hours ago | 646         | 1/4      |

Powered by OpenFaaS

## Summing up

#### Don't get locked-in:

Kubernetes & Docker

 Existing microservices and functions

 OpenFaaS/Cloud with GitHub or GitLab

## Serverless 2.0

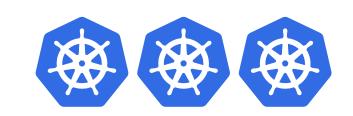

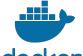

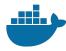

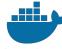

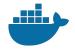

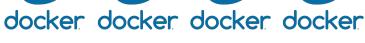

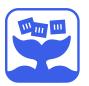

#### **Get involved**

1. Join Slack https://docs.openfaas.com/community

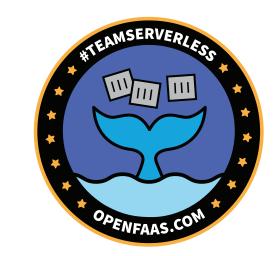

- 2. Try the self-paced workshop! https://github.com/openfaas/workshop
- 3. Instructor-led workshop: Serverless OpenFaaS with Python Sign-up today!

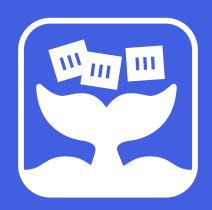

# OPENFAAS

Thank you!

www.openfaas.com

@alexellisuk